## Yul Library: CSS Reset, Fonts, and Grids 2007-2-20 v2.2

**Base** 

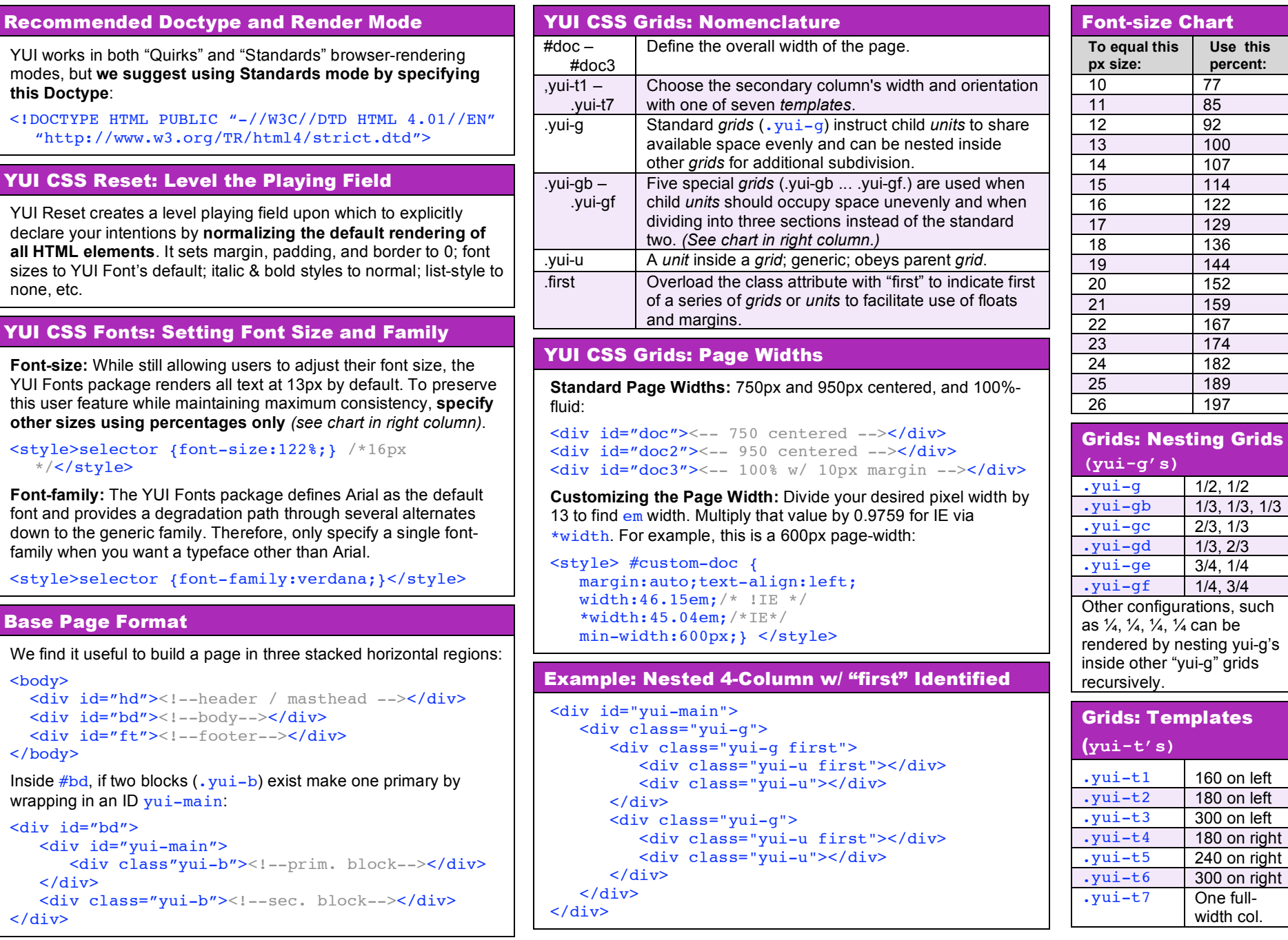